# *Introduction to Quantum Computing Report Qubit code / measurements*

#### *Maria Dima University of Bucharest – Romania*

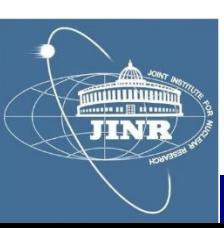

#### *Contents*

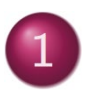

*Quantum mechanics; TRANSMON qubits; read/set*

### *ROOT package*

- *HYBRILIT experience; SU2 package*  $\mathbf{3}$
- *Qubit measurements*  $\overline{4}$
- *Quant-gates; Groover algorithm* $5\overline{)}$

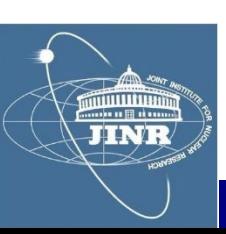

#### *Contents*

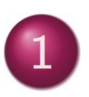

#### *Quantum mechanics; TRANSMON qubits; read/set*

### **ROOT** package

- **HYBRILIT experience; SU2 package**
- **Qubit measurements**
- Quant-gates; Groover algorithm

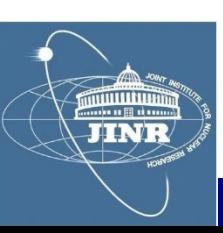

*particles have wavelength :* λ *= h / p*

*… and a wavefunction : |*<sup>ψ</sup> 〉 *= Hilbert-space vec*

# *Superposition of states*

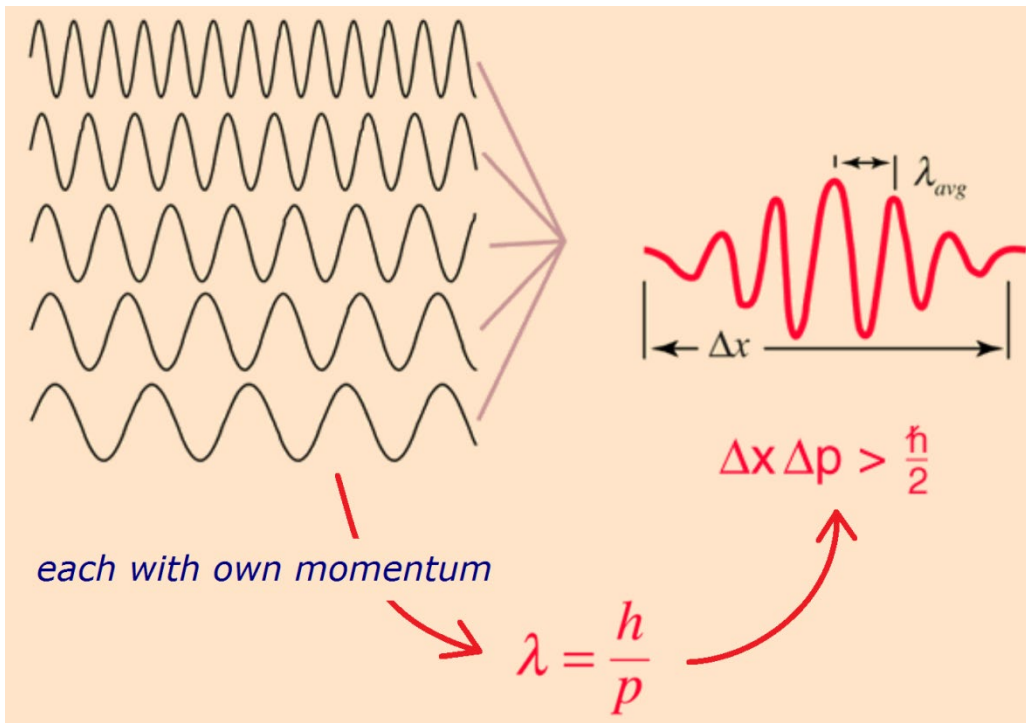

*overlap of state* φ *onto* <sup>ψ</sup> *: prob% = |*〈 φ *|*<sup>ψ</sup> 〉*| 2*

- *- of uncertain momentum and location*
- *- Heisenberg uncertainty*

TINE:

#### *Quantisation*

#### Schrödinger equation

$$
i\hbar\frac{\partial}{\partial t}\psi(x,t)=-\frac{\hbar^2}{2m}\frac{\partial^2}{\partial x^2}\psi(x,t)+V(x)\psi(x,t)
$$

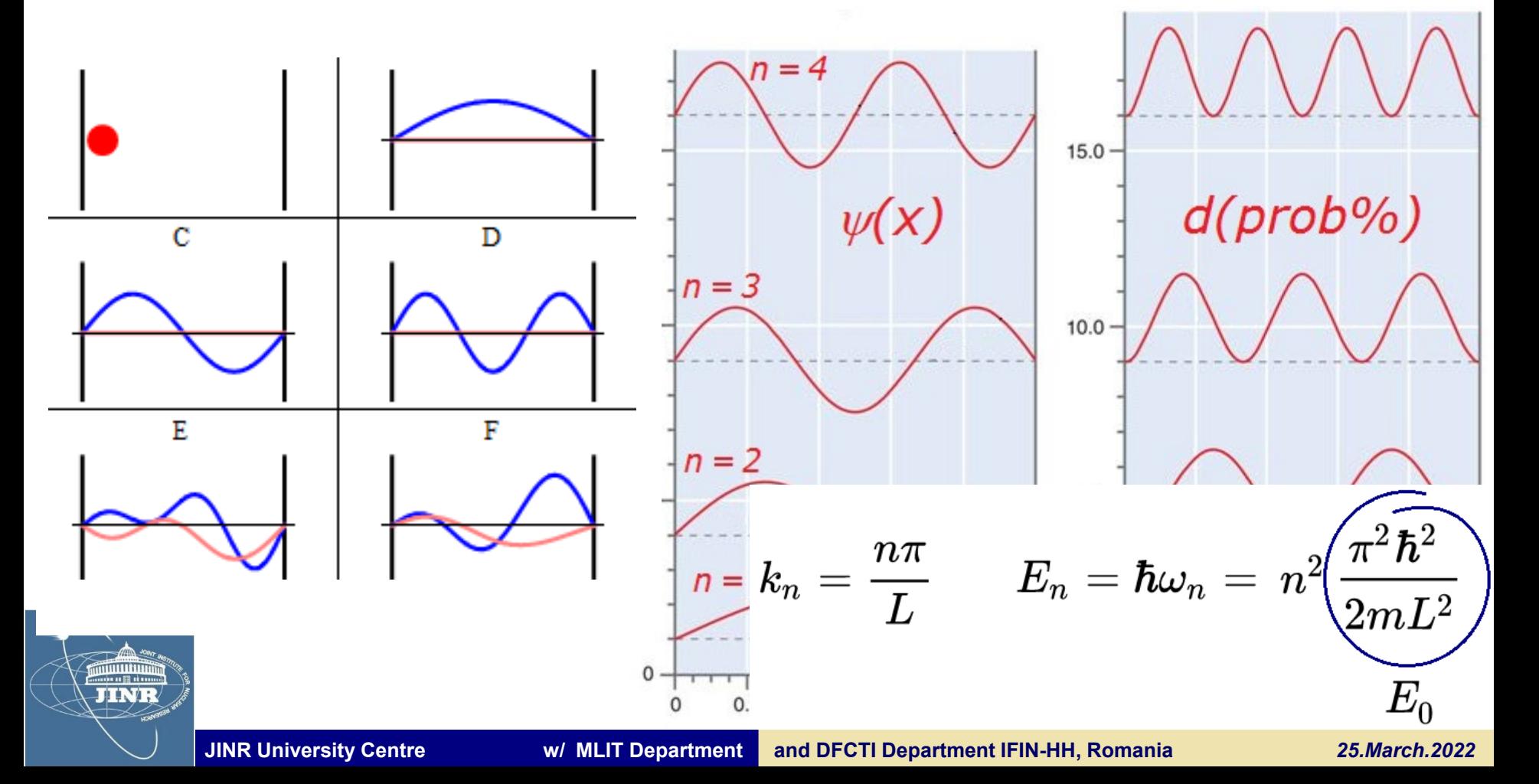

### *Spin*

### *Stern-Gerlach experiment*

- *- electron has intrinsic spin*
- *- that is quantised* ↑ *or* ↓

$$
H=-\overrightarrow{\boldsymbol{\mu}}\cdot\overrightarrow{\mathbf{B}}=-\mu\overrightarrow{\boldsymbol{\sigma}}\cdot\overrightarrow{\mathbf{B}}
$$

$$
\vec{\sigma}\times\vec{\sigma}~=~2i\,\vec{\sigma}
$$

$$
-\mid\leftarrow\ \rangle +\mid\rightarrow\ \rangle =\sqrt{2}\mid\uparrow\ \rangle
$$

**TINT** 

pure state in one base is superposition in another

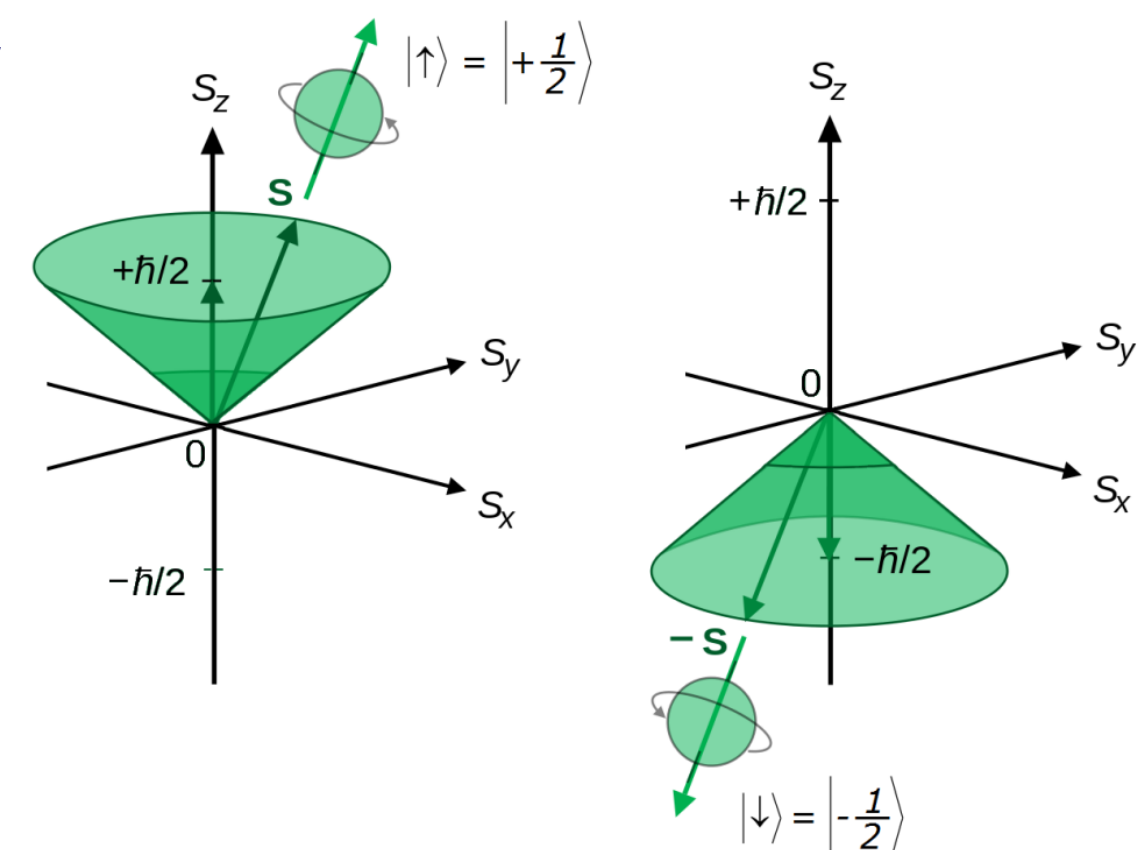

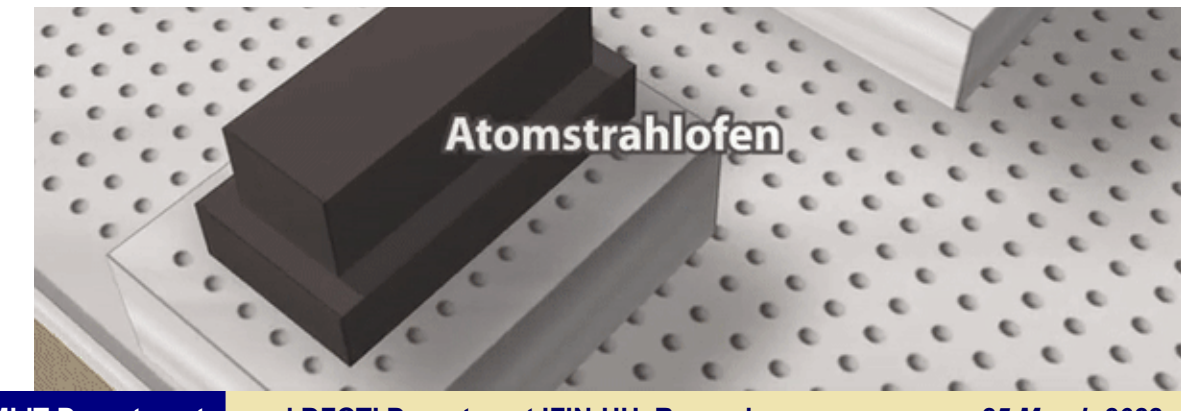

#### *Transmon qubits*

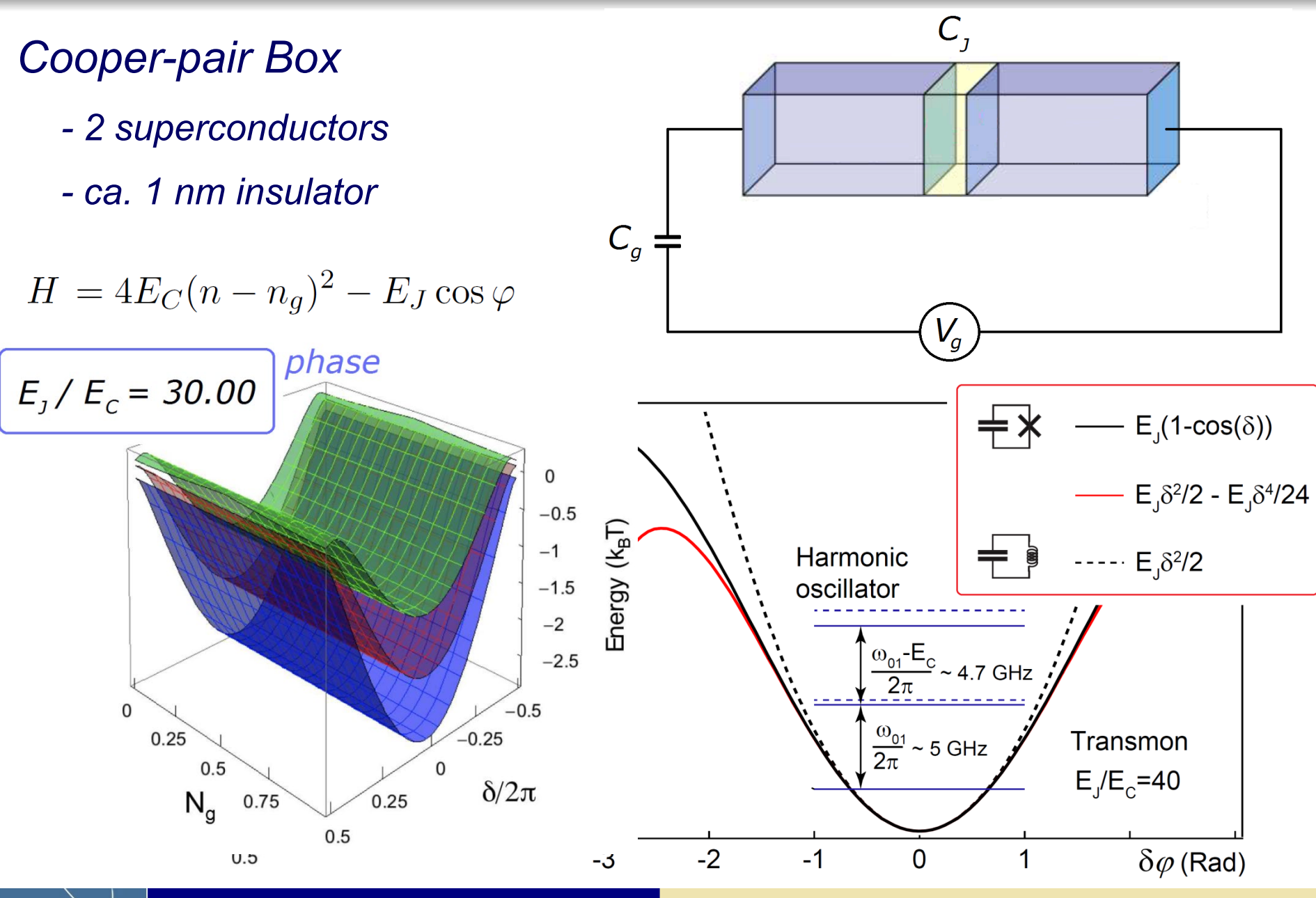

### *Transmon qubits*

### *Transmon qubit*

 $E_1/E_c = 30.00$ 

0

 $0.25$ 

 $0.5$ 

 $N_g$ 

*- anharmonicity engineered*

phase

- *- immune to Vg variations*
- *- phase-state qubit*

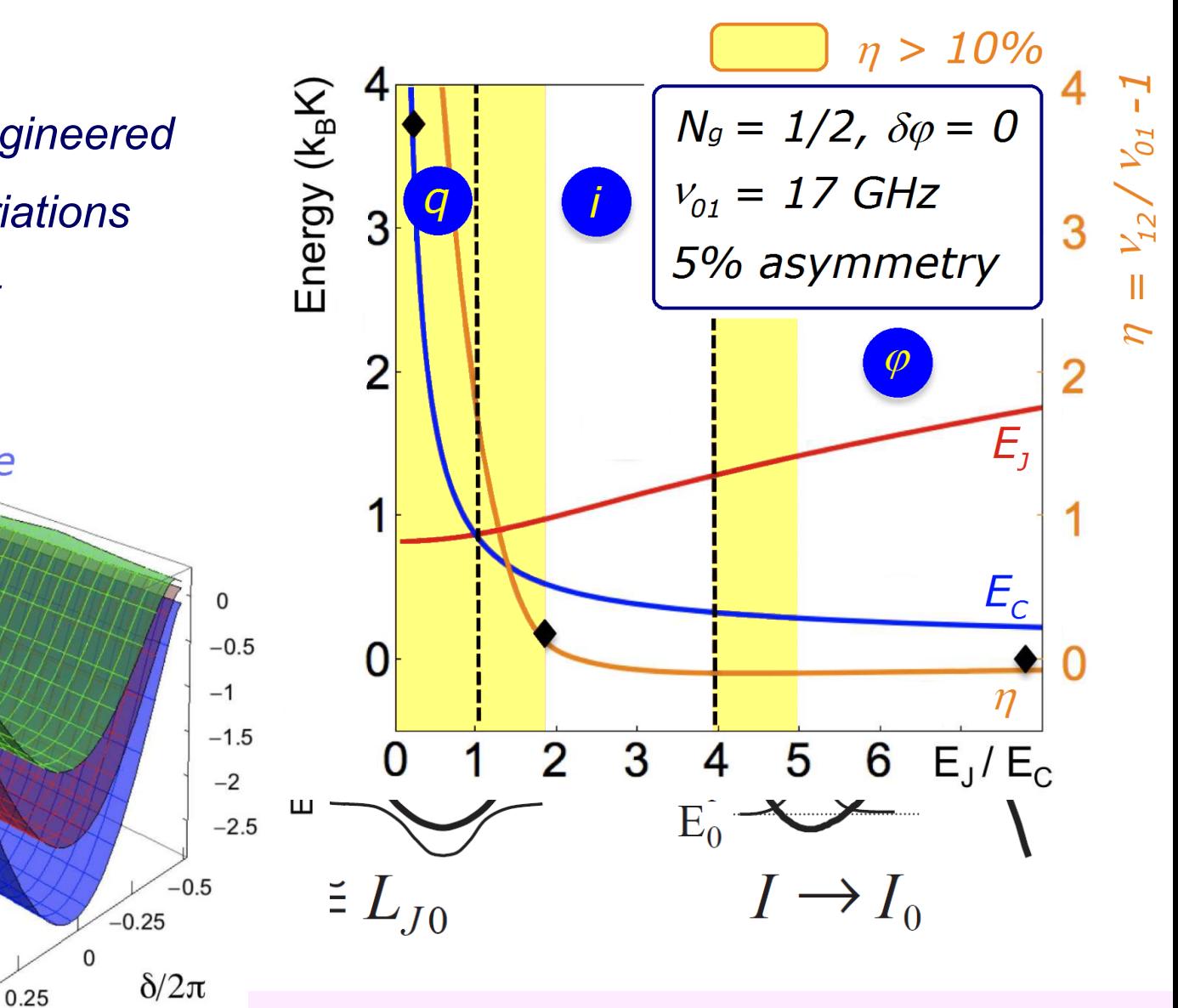

#### *transm.-line shunted plasma oscillation qubit*

 $0.5$ 

0.75

### *Interaction w/ qubits*

# *Microwave cavity*

*- fundamental mode*

 $H_{int} = -d \cdot E_x$ 

*- interaction w/ qubit dipole*

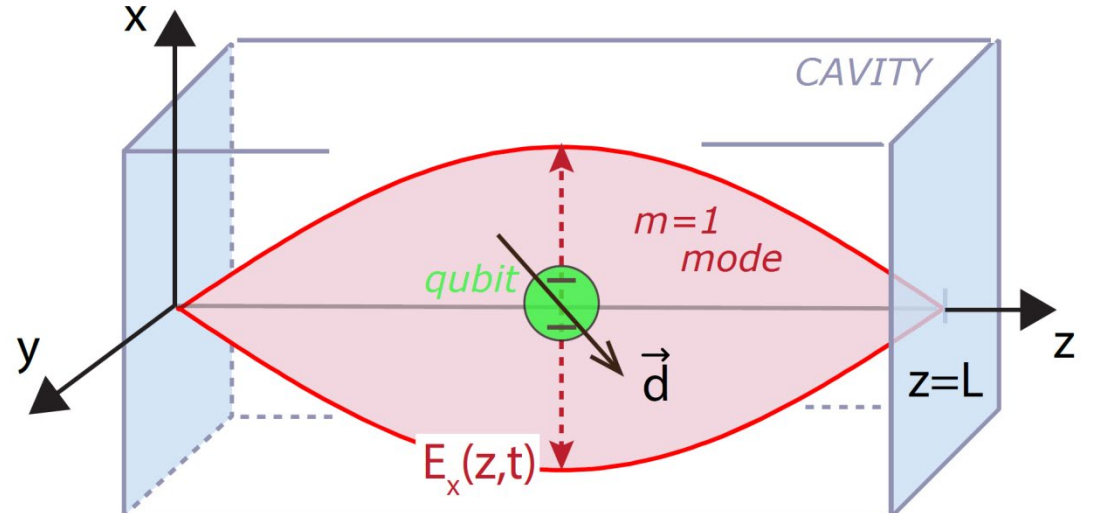

$$
1 \cdot C \cdot (\wedge \cdot \wedge \wedge^{\dagger})
$$

$$
= -d_x \mathcal{E}_0 (\hat{a} + \hat{a}^\dagger)(\sigma_+ + \sigma_-)
$$

| $ 0, -\rangle$ | = | $ g, 0\rangle$                                                | <b>DRESSED states</b> |
|----------------|---|---------------------------------------------------------------|-----------------------|
| $ n, -\rangle$ | = | $\cos(\theta_n) g, n + 1\rangle - \sin(\theta_n) e, n\rangle$ | <b>excited</b>        |
| $ n, +\rangle$ | = | $\sin(\theta_n) g, n + 1\rangle + \cos(\theta_n) e, n\rangle$ | <b>cavity</b>         |

JINT

### *Qubit readout*

### *Readout pulse*

- *- homodyne measurement*
- *- dressed-state frequency*

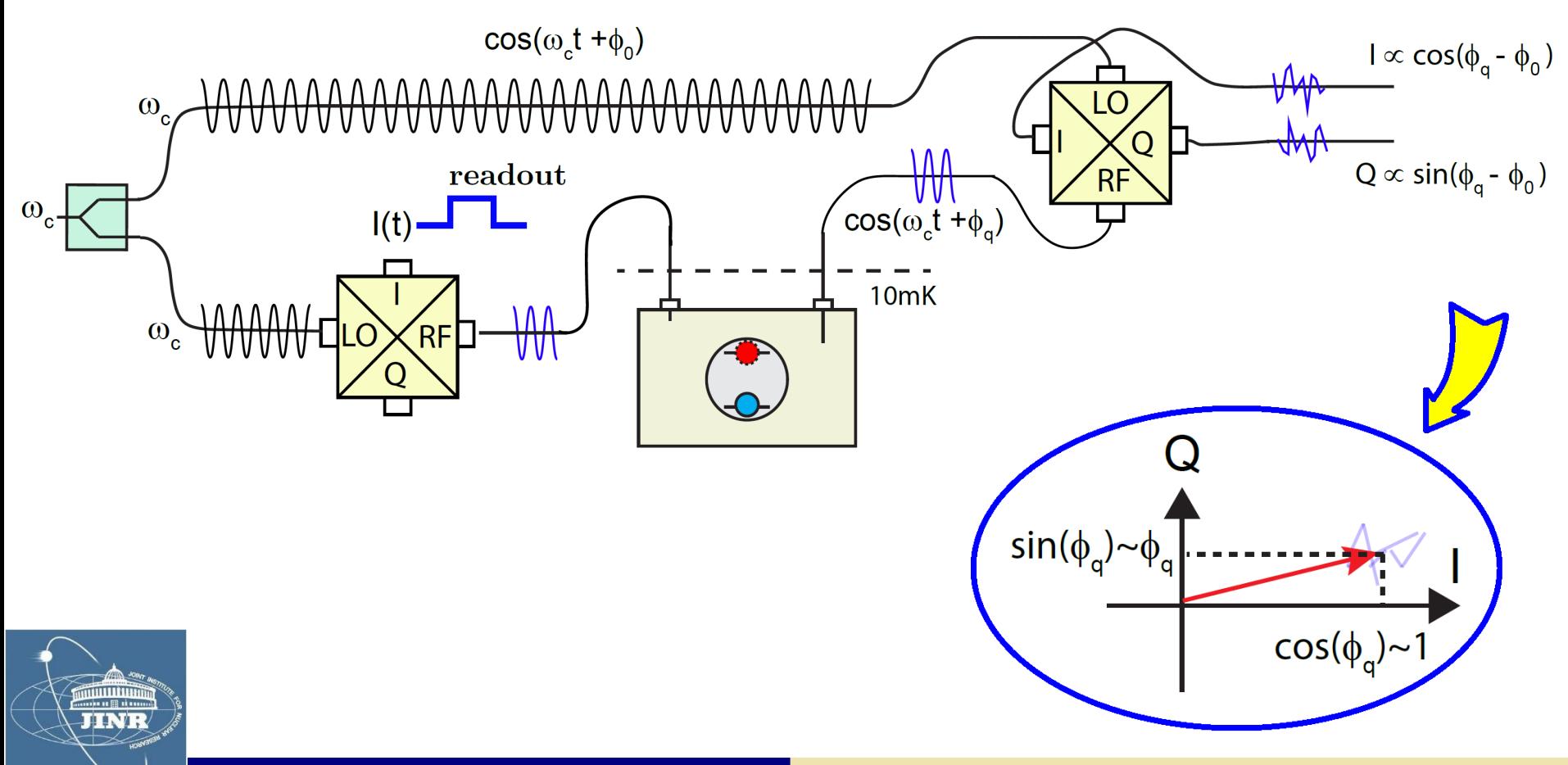

### *Manipulation pulses*

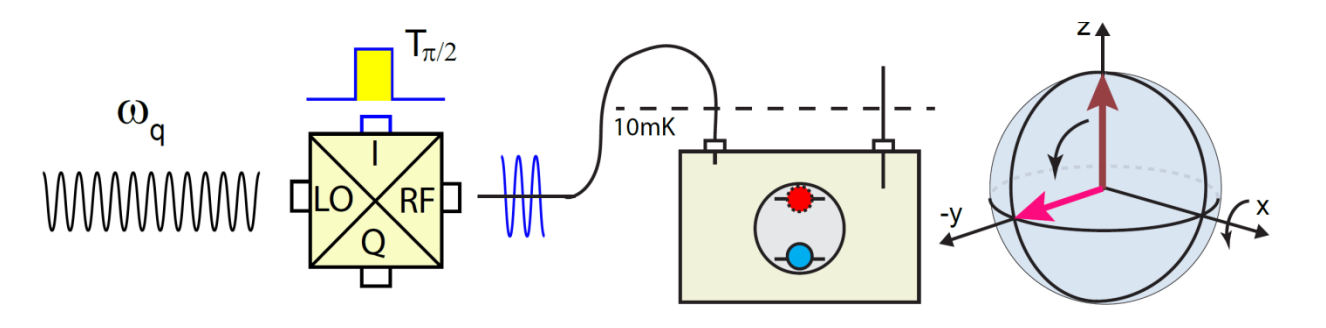

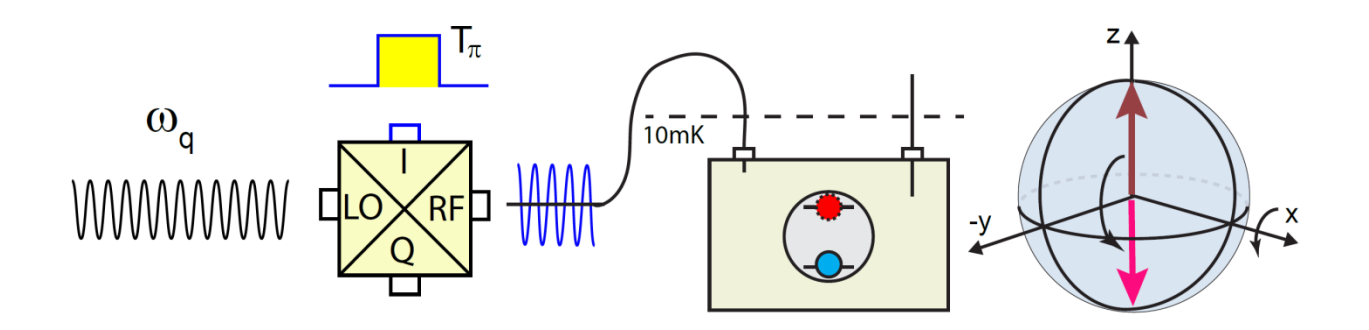

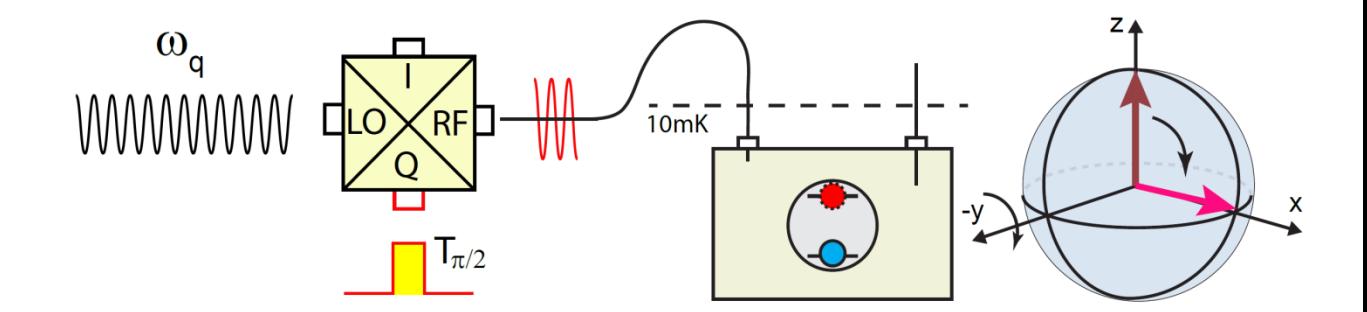

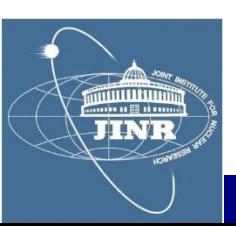

#### *Contents*

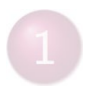

Quantum mechanics; TRANSMON qubits; read/set

# *ROOT package*

- **HYBRILIT experience; SU2 package**
- **Qubit measurements**
- Quant-gates; Groover algorithm

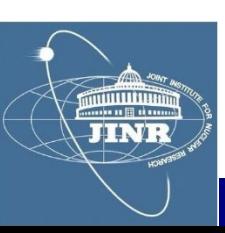

### *ROOT package*

#### *- I downloaded from CERN the ROOT-5.34 (Windows)*

#### *- I learned how to write my own macro and do fits*

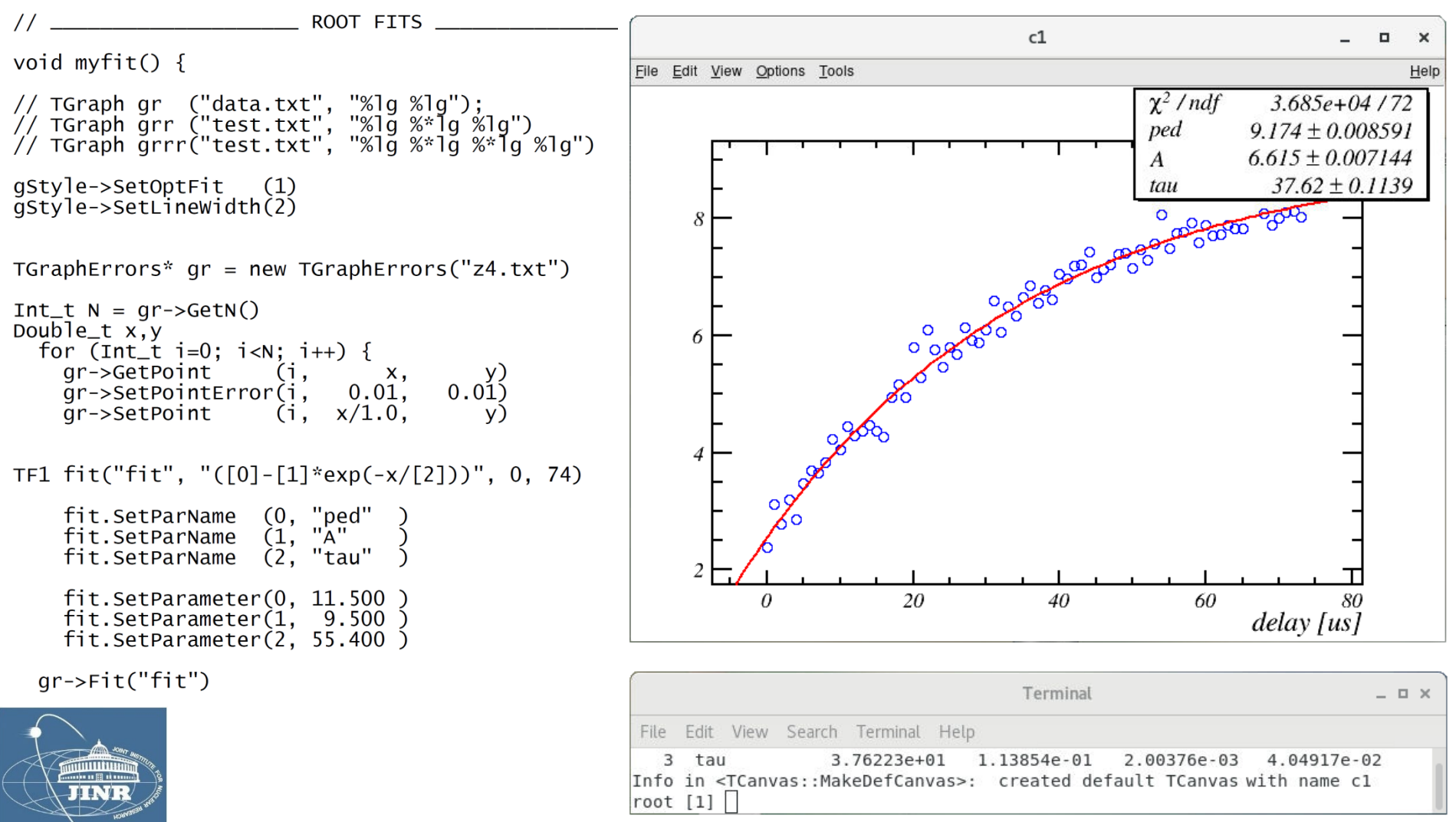

#### *Contents*

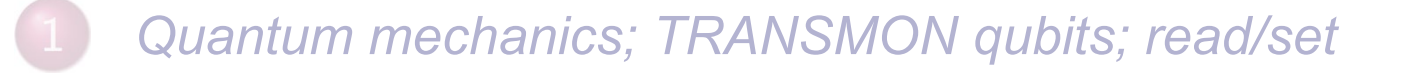

#### **ROOT** package

- *HYBRILIT experience; SU2 package* $\mathbf{3}$ 
	- **Qubit measurements**
- Quant-gates; Groover algorithm

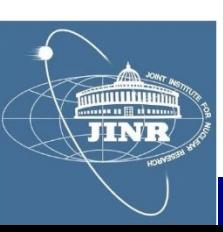

### *SU2 package*

*- model dispersion of a square wave on a transmission line:*

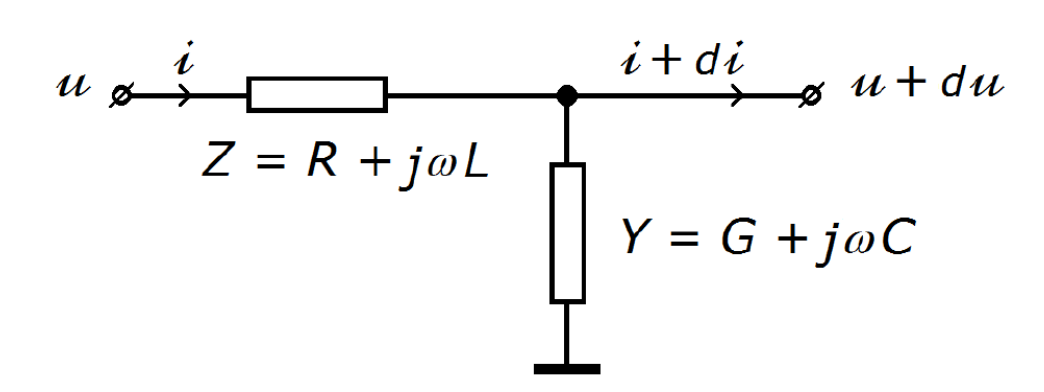

$$
-\begin{pmatrix} 1 & 0 \\ 0 & 1 \end{pmatrix} \partial_x \equiv \begin{pmatrix} 0 & L \\ C & 0 \end{pmatrix} \partial_t + \begin{pmatrix} 0 & R \\ G & 0 \end{pmatrix} \Big|_{\begin{pmatrix} u \\ i \end{pmatrix}}
$$

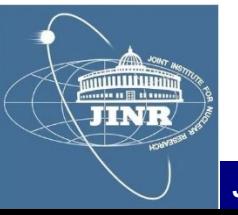

 $Z_0 = Y_0^{-1} = \sqrt{L/C}$ , line characteristic impedance

$$
\lambda_d^{-1} = (RY_0 - GZ_0)/2
$$
, dispersion length

 $\lambda_a^{-1} = (RY_0 + GZ_0)/2$ , attenuation length

 $c = 1/\sqrt{LC}$ , signal propagation speed

$$
- equation: \n\begin{aligned}\n\partial_x + \sigma_1(\partial_{ct} + \lambda_a^{-1}) + j\sigma_2 \lambda_d^{-1} &= 0_{\vert \psi} \\
\oint \psi &= e^{-ct/\lambda_a} \phi \\
\partial_x + \sigma_1 \partial_{ct} + j\sigma_2 \lambda_d^{-1} &= 0_{\vert \phi} \\
\end{aligned}
$$

*- solution:*

**THEFT:** 

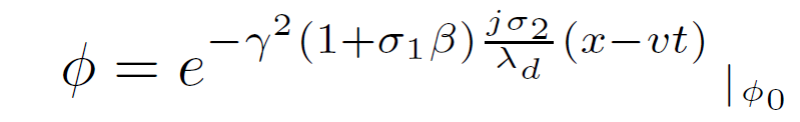

# *SU2 package*

*- I used the SU2 package to model the propagator:*

auto propagator(real  $x$ , real  $t$ , real  $f$ )} real gamma = sqrt $(1+f*f*Ld*Ld/c/c)$ real beta = sqrt(gamma\*gamma-1) / gamma ļ, return  $e^{\Lambda}(-(1+sx^*beta)^*(j*sy)*(x-beta*c*t))$ ; \*gamma\*gamma/Ld) 

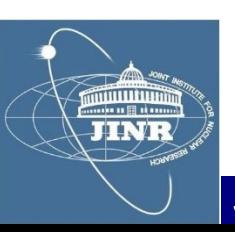

# *SU2 package*

*- I obtained a very nice solution of square wave dispersion:*

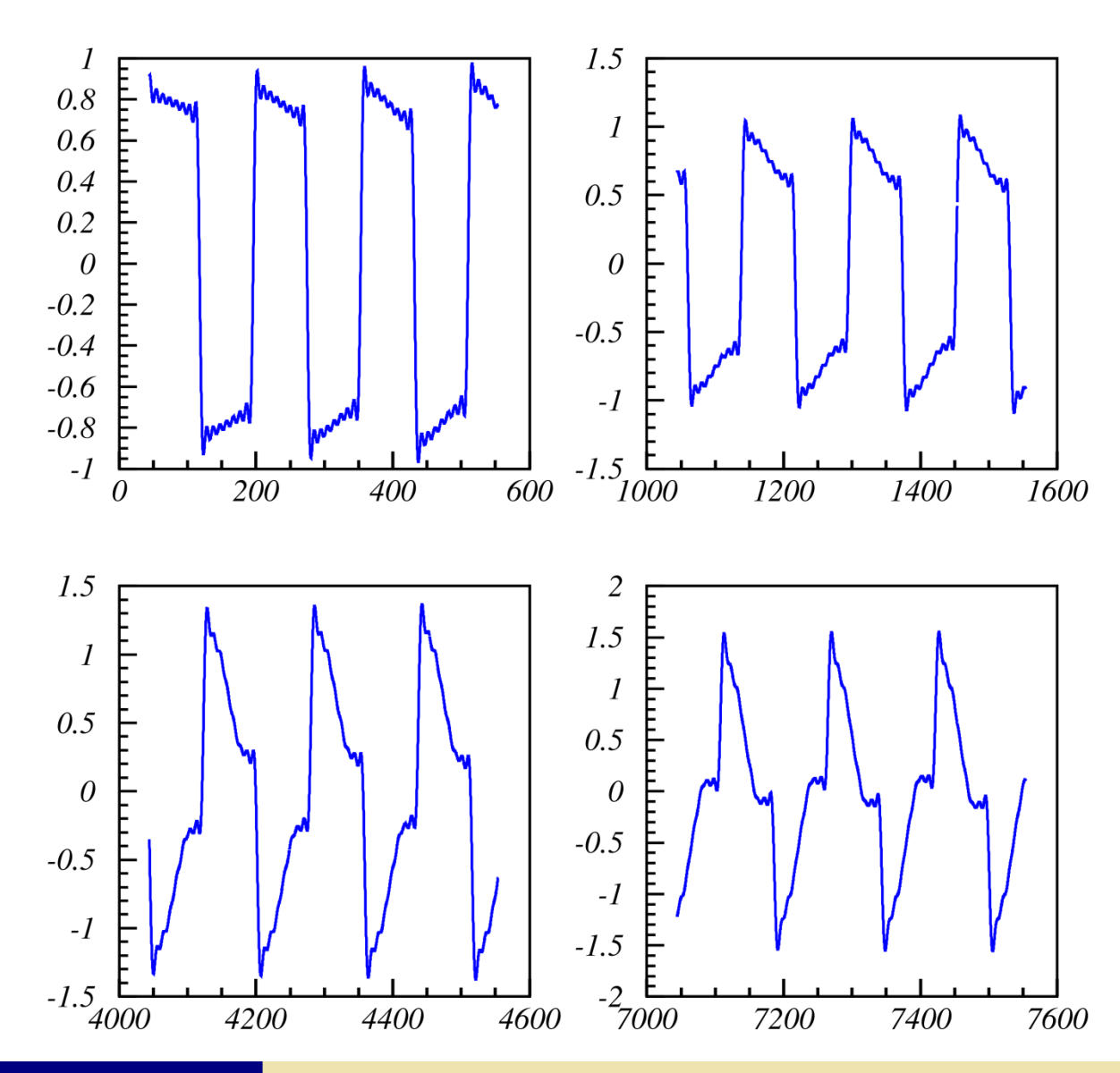

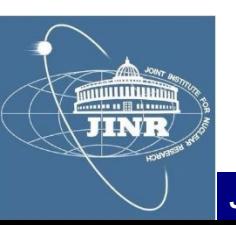

#### *Contents*

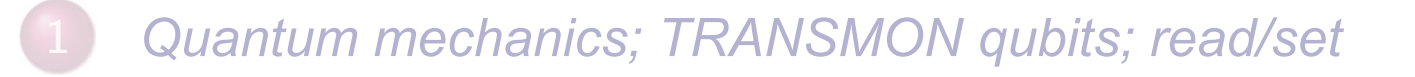

#### **ROOT** package

- **HYBRILIT experience; SU2 package**
- *Qubit measurements* $\overline{4}$
- Quant-gates; Groover algorithm

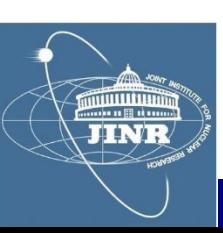

#### *Qubit resonance frequency*

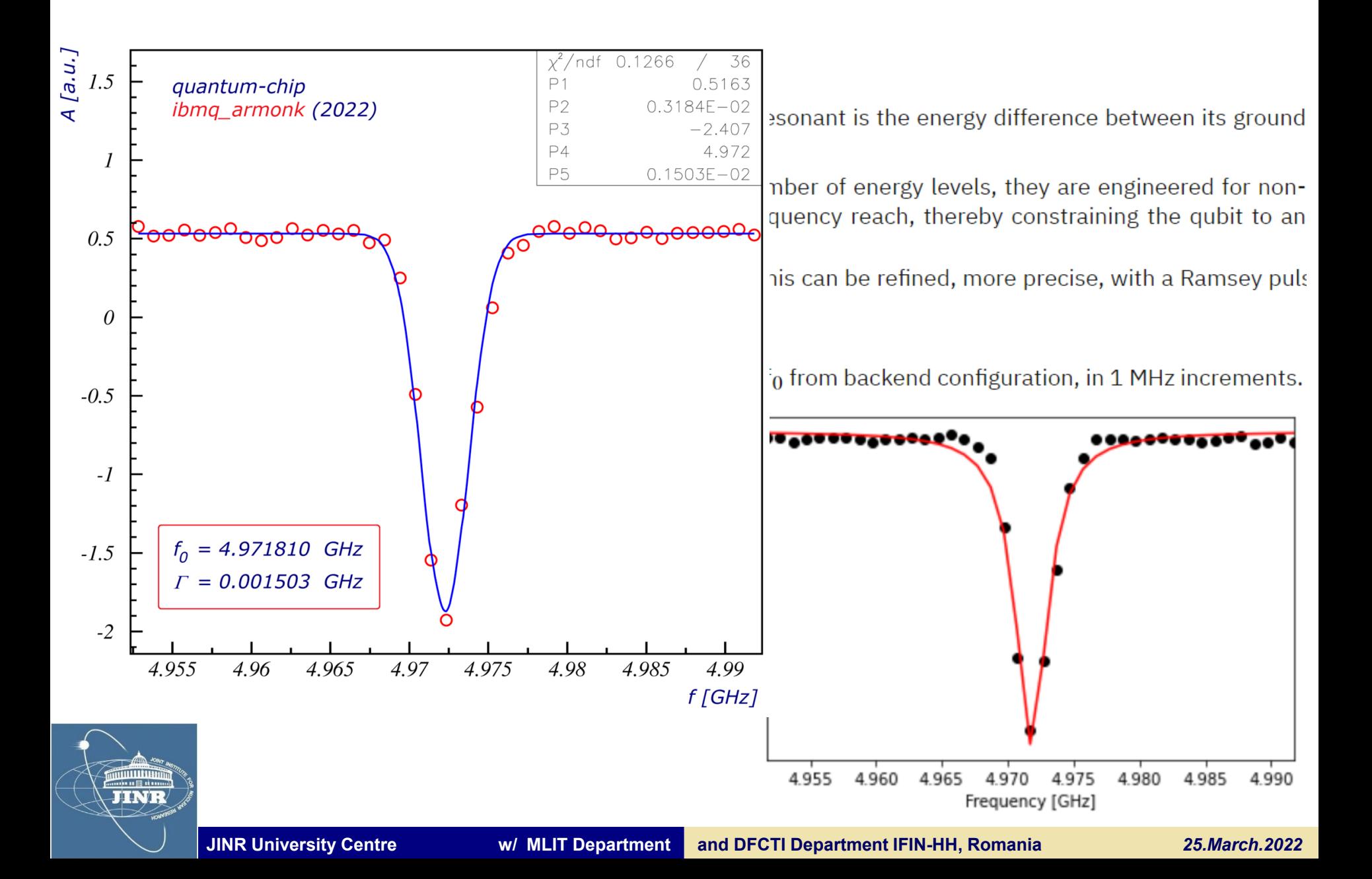

### *T1 determination*

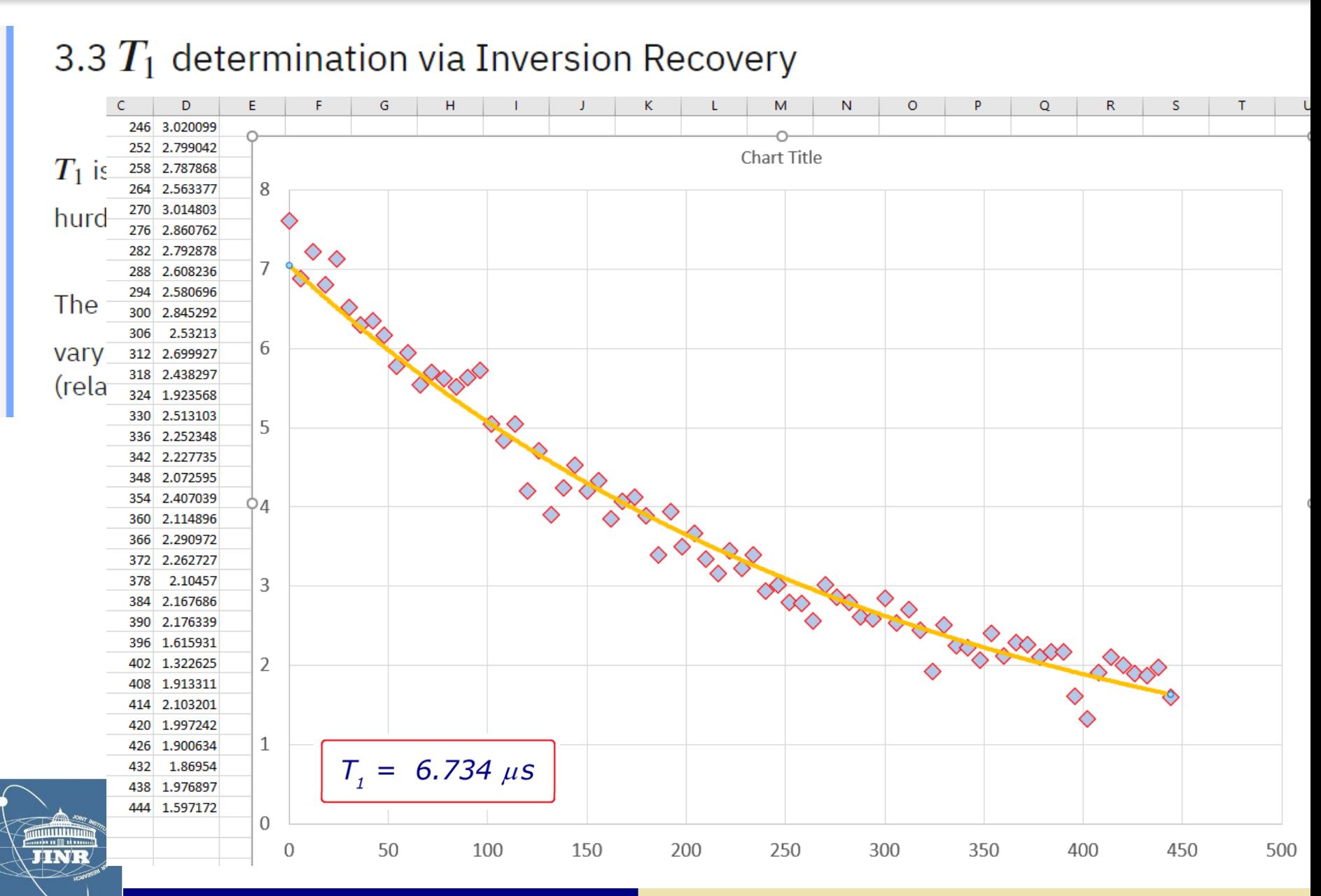

### *0 / 1 discrimination Qubits on the Bloch sphere*

 $|\psi\rangle = \psi_{\uparrow} |\uparrow\rangle + \psi_{\downarrow} |\downarrow\rangle$ 

### *Bloch sphere*

- *- 2 level system always equivalent to spin*
- *- arbitrary wave-vector can be written as:*

$$
=e^{i\phi_{\uparrow}}\biggl(|\psi_{\uparrow}|\cdot|\uparrow\rangle+e^{i(\phi_{\downarrow}-\phi_{\uparrow})}|\psi_{\downarrow}|\cdot|\downarrow\rangle\biggr)
$$

$$
=e^{i\phi_{\uparrow}}\sqrt{|\psi_{\uparrow}|^2+|\psi_{\downarrow}|^2}\bigg(\frac{|\psi_{\uparrow}|}{\sqrt{|\psi_{\uparrow}|^2+|\psi_{\downarrow}|^2}}\,|\uparrow\rangle+\frac{|\psi_{\downarrow}|}{\sqrt{|\psi_{\uparrow}|^2+|\psi_{\downarrow}|^2}}e^{i(\phi_{\downarrow}-\phi_{\uparrow})}
$$

$$
=e^{i\phi_{\uparrow}}\sqrt{|\psi_{\uparrow}|^2+|\psi_{\downarrow}|^2}\bigg(\cos\frac{\theta}{2}\mid\uparrow\rangle+sin\frac{\theta}{2}\,e^{i(\phi_{\downarrow}-\phi_{\uparrow})}|\downarrow\rangle\bigg)
$$

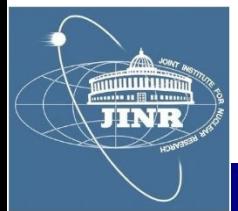

*represented on the Bloch sphere*

X

**Bloch sphere** 

 $\frac{|0\rangle+i|1\rangle}{\sqrt{2}}$ 

 $\ket{\psi}$ 

 $z_{\bigwedge}$  (0)

Ĥ

 $|1\rangle$ 

### *Quantum logical gates*

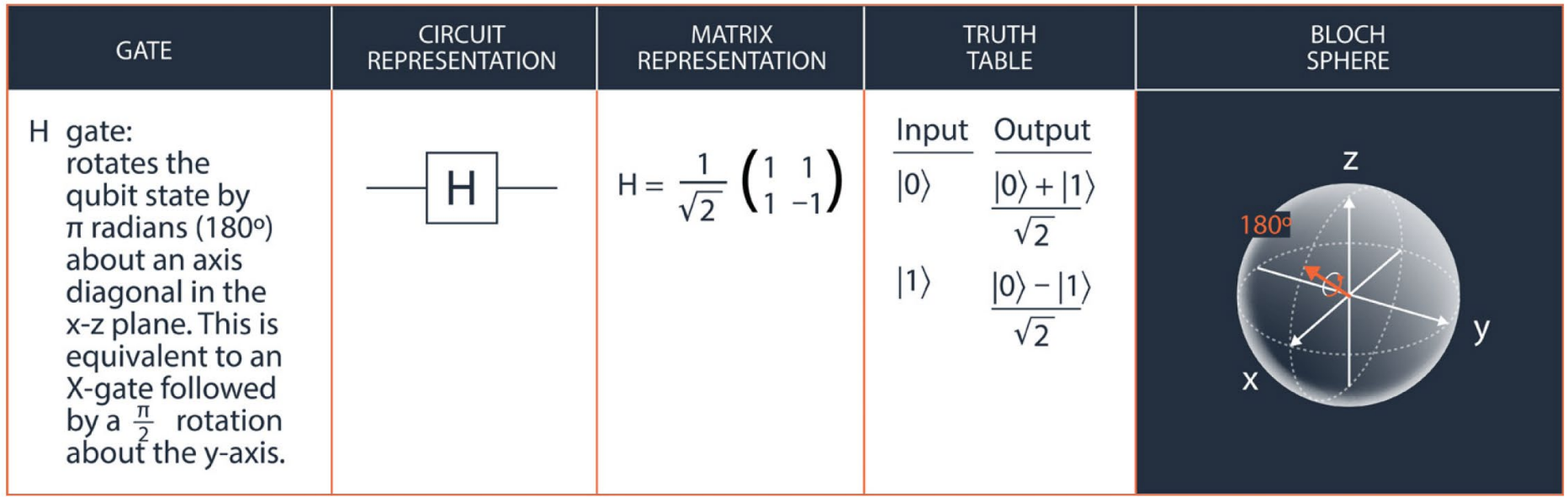

$$
2U_3(\theta, \phi, \lambda) = \cos\frac{\theta}{2} \left[ \left( 1 + e^{i(\lambda + \phi)} \right) \cdot \mathbf{1} + \left( 1 - e^{i(\lambda + \phi)} \right) \cdot \sigma_z \right] + \sin\frac{\theta}{2} \left[ e^{-i\lambda} \sigma_+ + e^{i\phi} \sigma_- \right]
$$

**JINR** 

controlled-U gates if  $q[0] = |1\rangle$  operation **U** is performed on  $q[1]$ else ID

### *Calculation of results*

### *Entanglement*

**- 2 qubit states:**  $|\uparrow\uparrow\rangle$ ,  $|\uparrow\downarrow\rangle$ ,  $|\downarrow\uparrow\rangle$  and  $|\downarrow\downarrow\rangle$ 

 $|\psi\rangle = \frac{|\downarrow,\uparrow\rangle \pm |\uparrow,\downarrow\rangle}{\sqrt{2!}}$ *- entangled states:*

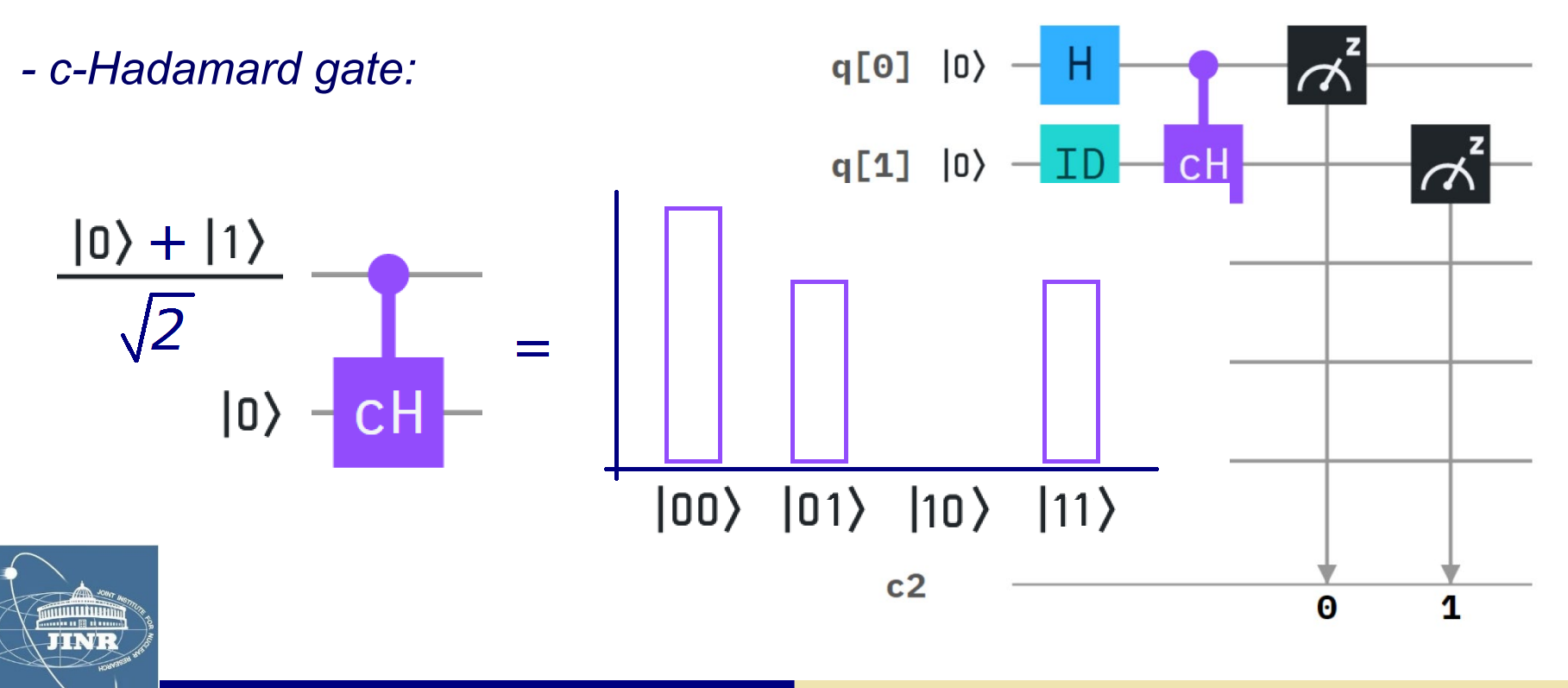

#### Circuit composer

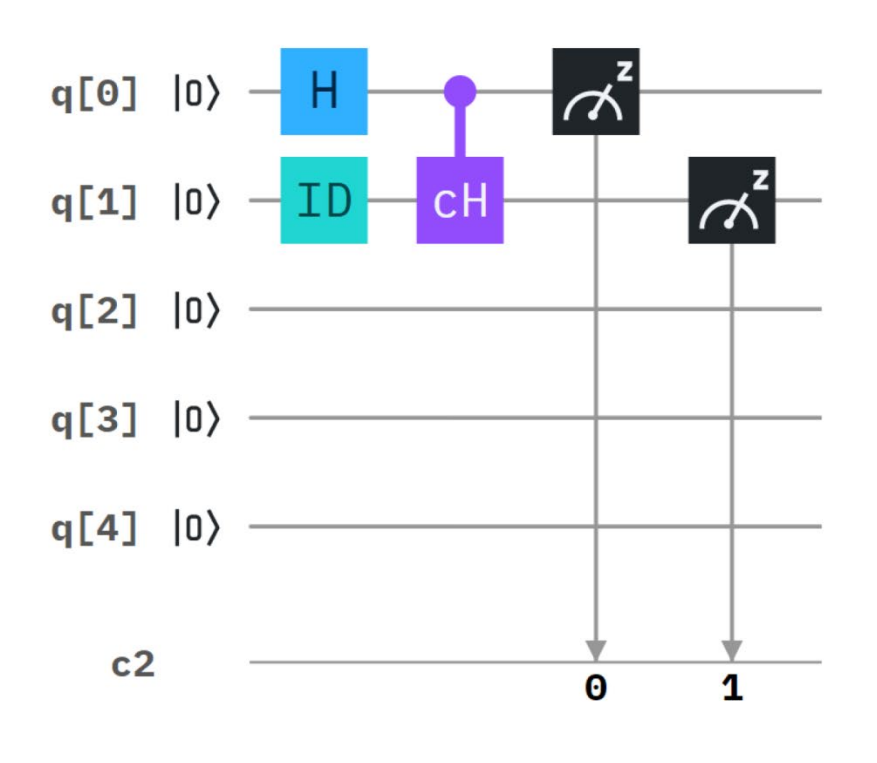

#### Circuit editor

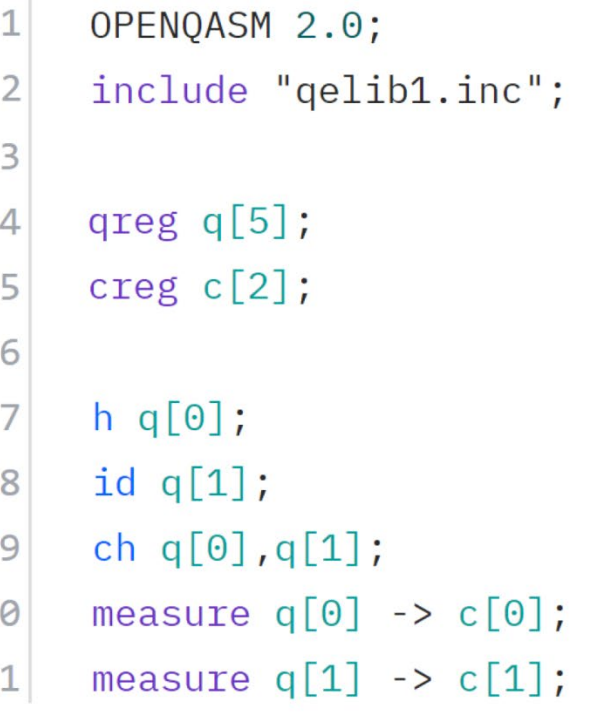

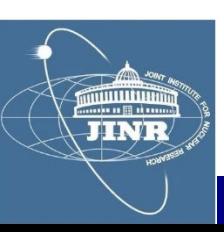

 $\mathbf{1}$ 

 $\mathbf{1}$ 

### *Create account*

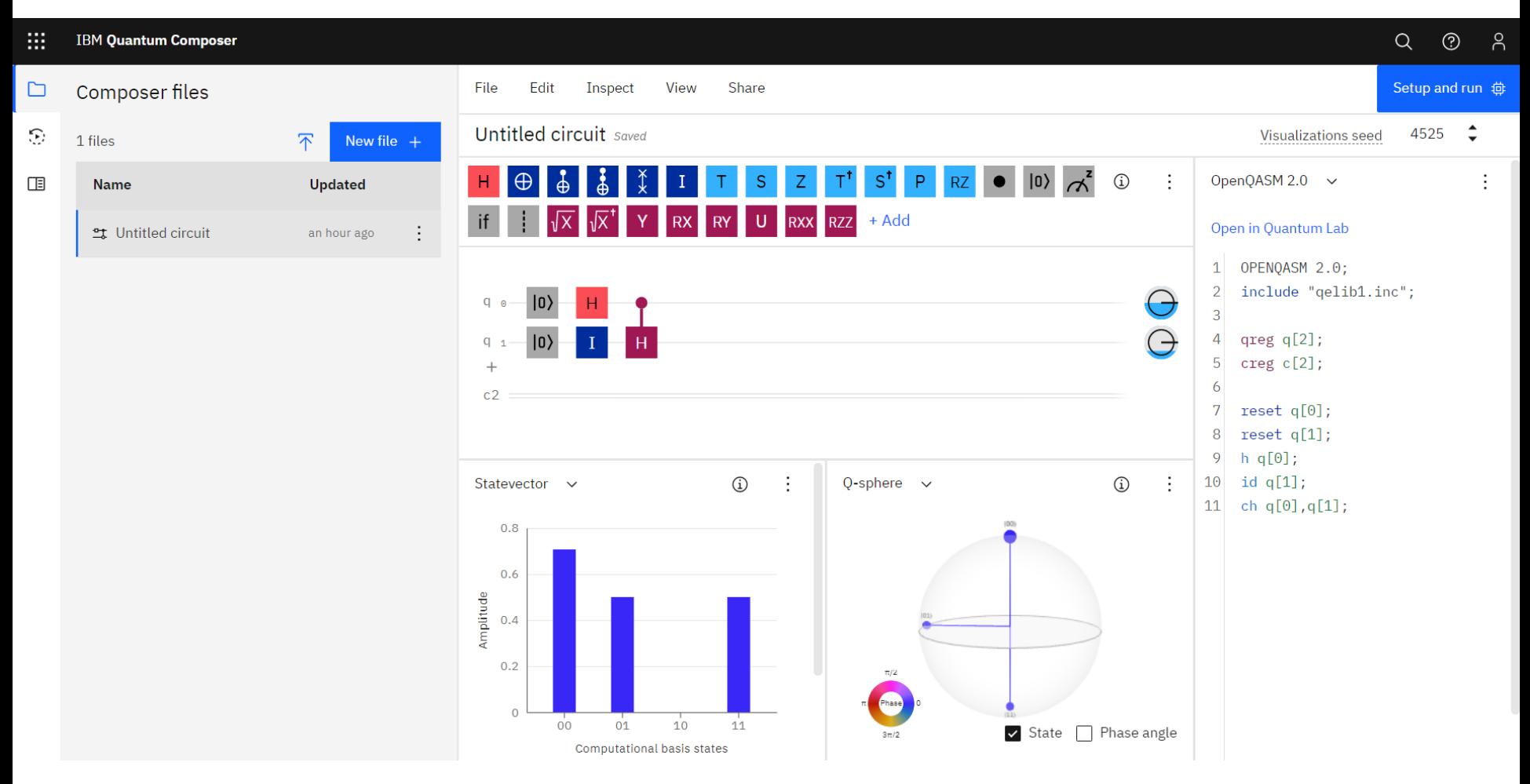

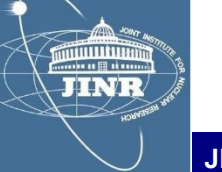

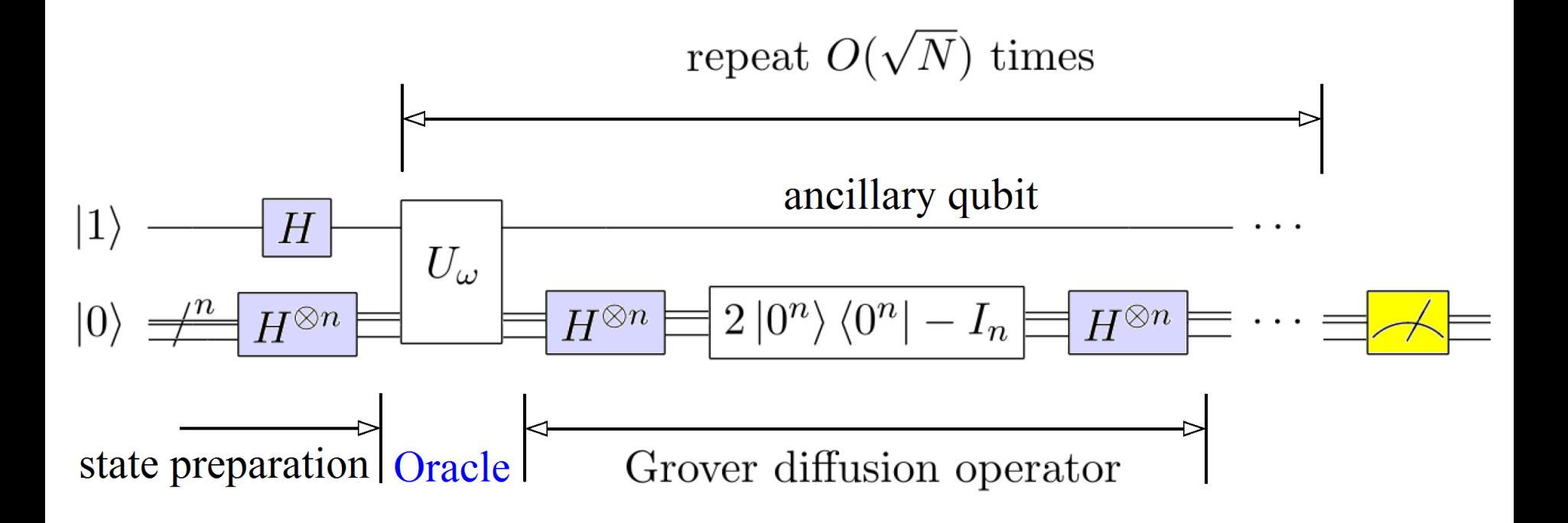

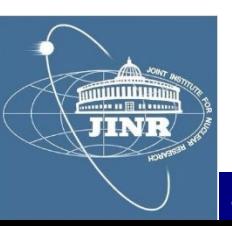

#### *Oracle*

*Detect the |1,1*〉 *state*

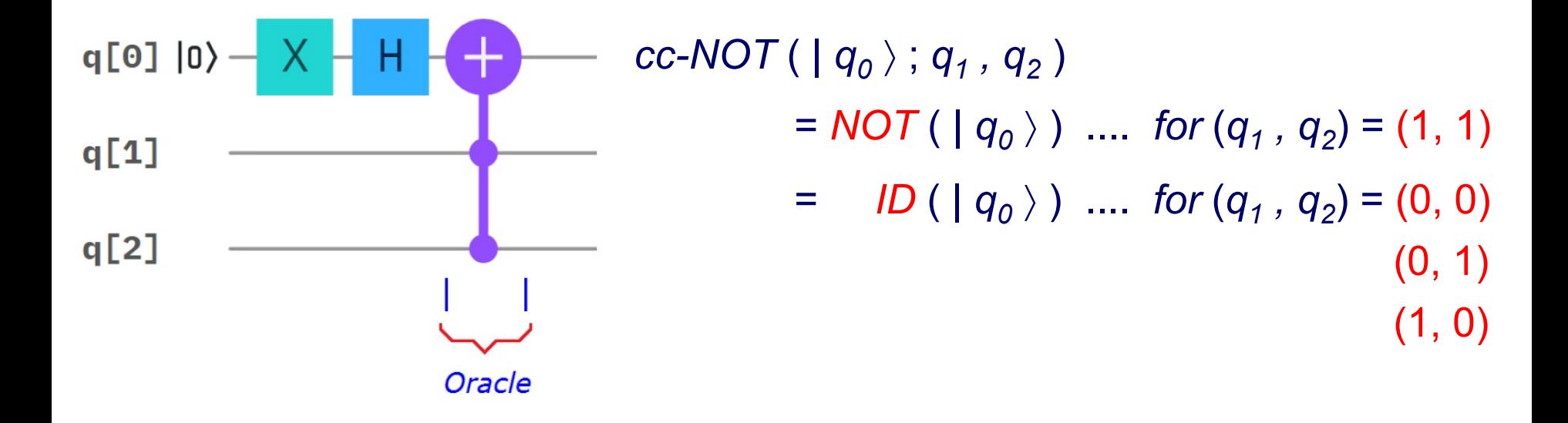

 $NOT ( | 0 \rangle - | 1 \rangle ) = | 1 \rangle - | 0 \rangle = - ( | 0 \rangle - | 1 \rangle )$  $ID ( | 0 \rangle - | 1 \rangle ) = | 0 \rangle - | 1 \rangle = + ( | 0 \rangle - | 1 \rangle )$ 

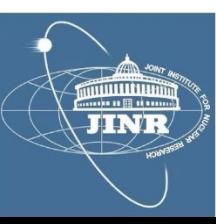

*Signals with a " - " the target state*

- *IBM Q-Experience*
- Circuit composer

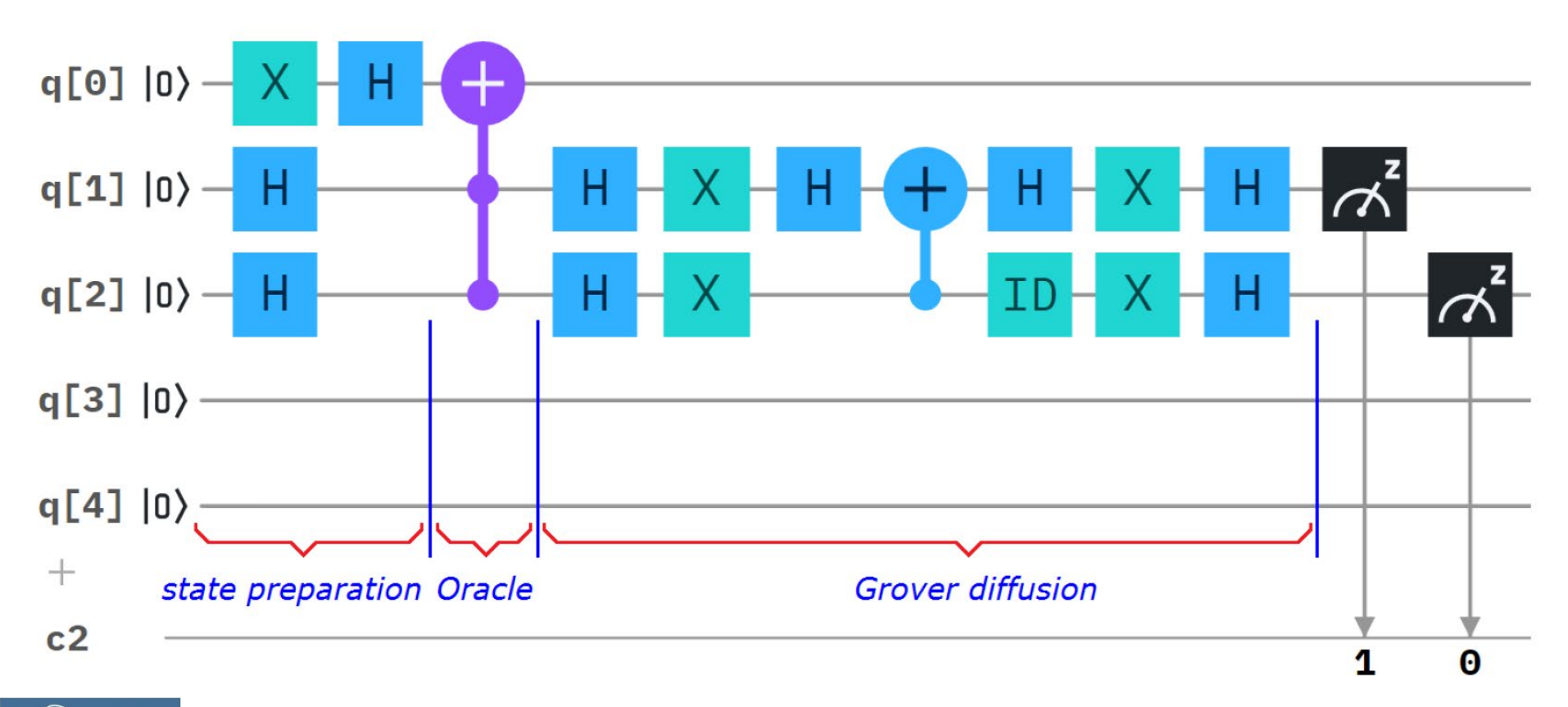

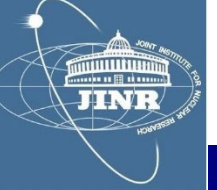

### *Implementation & results*

# *QASM-2*

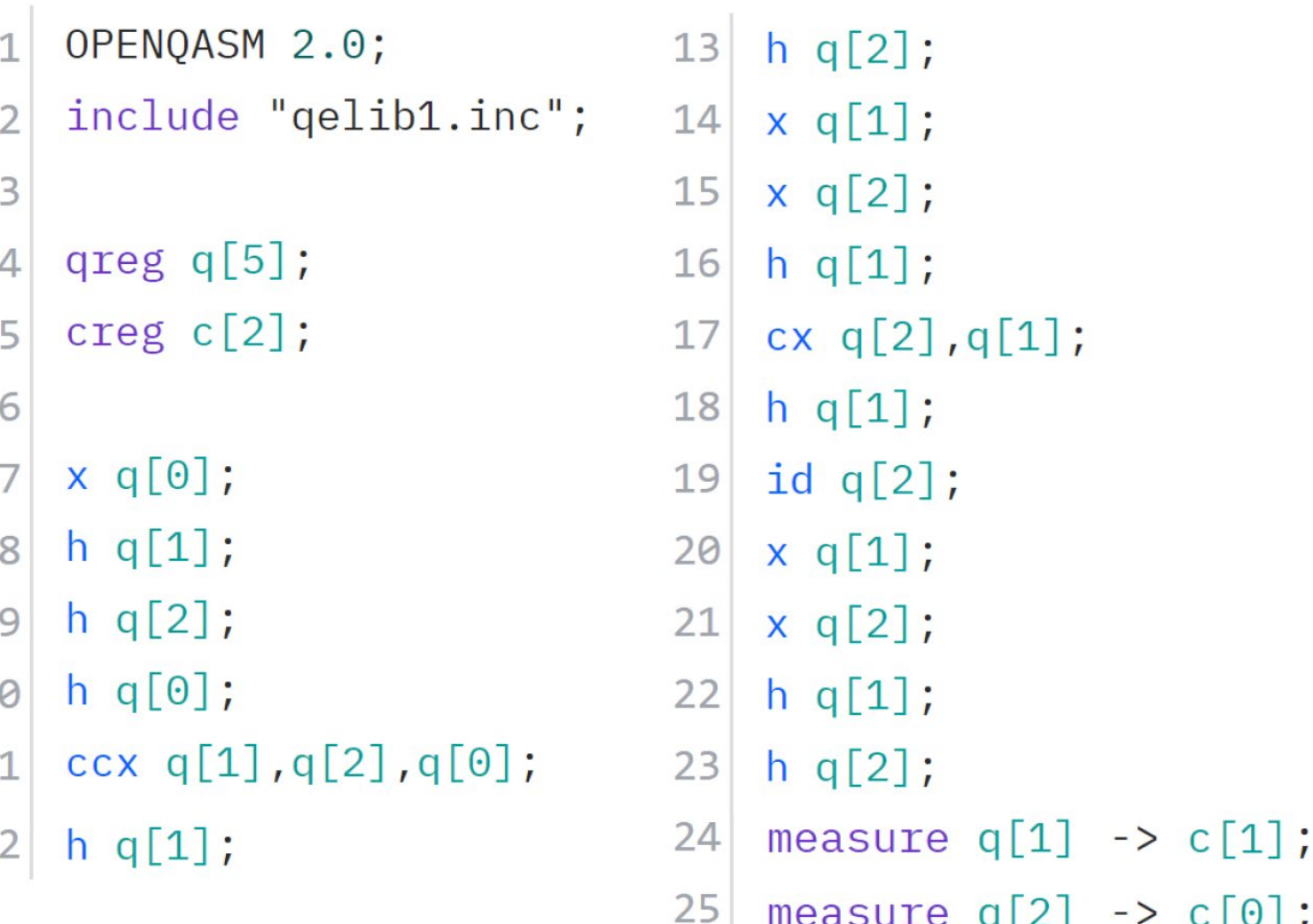

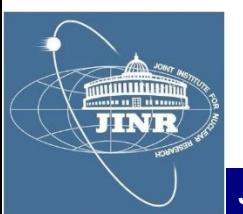

1

1

1

### *Implementation & results*

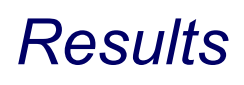

muunin **JINR** 

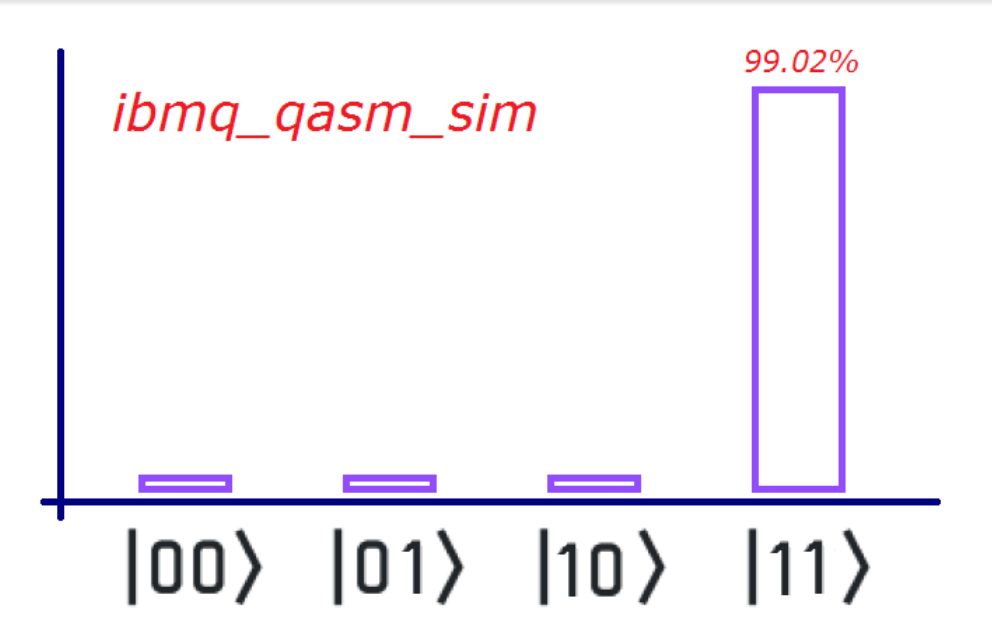

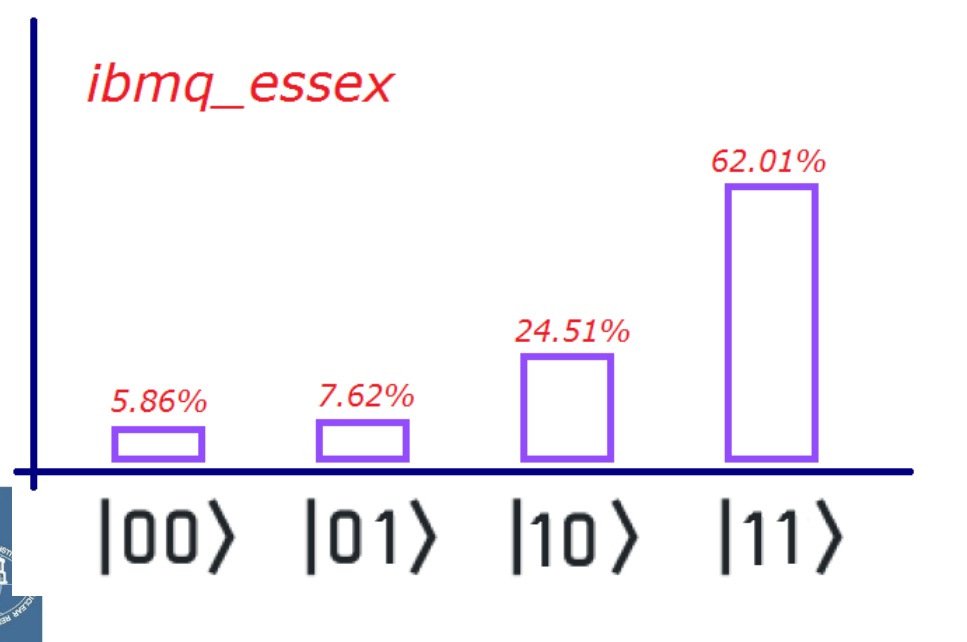

#### *Personal opinions*

*- I learned about the quantum physics fundamentals of qubits and did some interesting hands-on determinations* ( $f_0$ ,  $T_1$ ,  $T_2$ ) *of the ibmq\_armonk qubit system on IBM's Q-Experience site*

*- We had access to the supercomputing cluster HybriLIT of JINR, which was very cool – for an SU2 simulation package in C++*

*- I learned to use the ROOT package from CERN to process and do fits on data*

*- We learned how to process multiple-entry quantum gate output and walked through the Grover quantum search algorithm – and after implemented and ran it on IBM's Q-Experience site*

*- The professors were very good and friendly, I highly recommend this student training programme !*

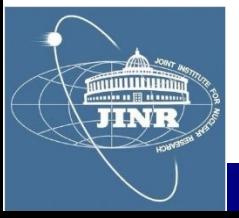